## HIDE MESSAGES AND COMMENTS YOU DON'T WANT TO SEE

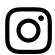

Navigate to Settings > Privacy > Hidden Words

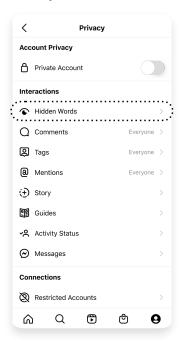

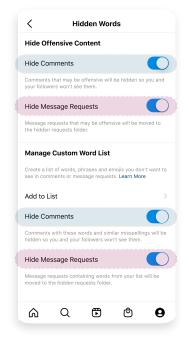

With Hidden Words, you can:

- Hide message requests\* and comments that contain offensive content
- Create a custom list to hide other words, phrases, or emojis
- \*Reminder: This control will only apply to message <u>requests</u>, and not messages from your friends or people you follow.

Hidden message requests live in the Requests section of your DM inbox

You'll see Hidden Requests at the bottom of your Message Requests folder

If you open the Hidden Requests folder, messages will be obscured unless you choose to view them

If you do choose to view a hidden message, you can report, delete, or accept it

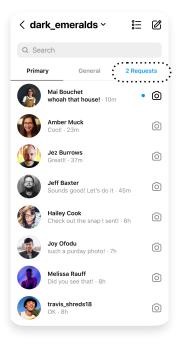

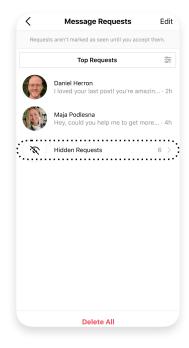

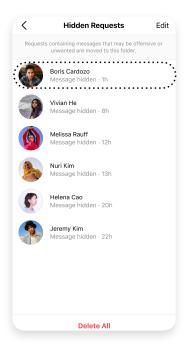

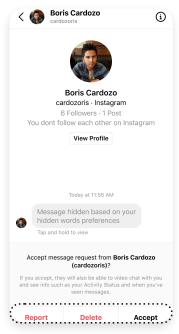